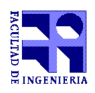

COMPUTACIÓN 1 Instituto de Computación

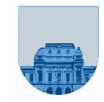

# **1 er Parcial - 6 de octubre de 2018**

- Duración del parcial: 3:00 Hs.
- No se podrá utilizar ningún tipo de material (apuntes, libro, calculadora, etc). Apague su teléfono celular.
- **Sólo** se contestarán preguntas sobre interpretación de la letra hasta 30 minutos antes de la finalización del mismo.
- Escriba las hojas de un solo lado. Las partes no legibles del examen se considerarán no escritas
- En la primera hoja a entregar ponga con letra clara, en el ángulo superior derecho, su **nombre**, número de **cédula de identidad** y **cantidad de hojas** -en ese orden-; en las demás hojas alcanza con poner nombre, número de cédula y número de página.

Para la resolución de los diferentes ejercicios **solamente** podrá utilizar las siguientes funciones brindadas por **Octave**:

- length() y size()
- mod() y rem()
- floor(), ceil()  $y$  round()
- zeros() y ones()

**Problema 1**  $\left| \begin{array}{c} 2 & (1, 1) \end{array} \right|$  ptos

- a) Escriba en octal el número 10101<sub>2</sub> que está representado en binario.
- b) Escriba en binario el número  $11011_{16}$  que está representado en hexadecimal.

## **Problema 2** 3 ptos

Dado mi\_script y func como:

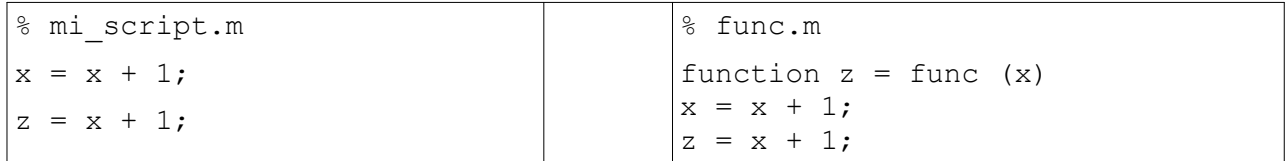

En la consola se escribe lo siguiente:

```
>> clear all;% borra todas las variables del espacio de trabajo
>> x = 1;>> y = 0;>> mi_script;
```
a) ¿Qué valor tienen *x, y* y *z* después de la ejecución de mi\_script? Justifique su respuesta.

```
En la consola se escribe lo siguiente:
>> clear all; % borra todas las variables del espacio de trabajo
>> x = 1;>> y = 0;\gg y = \text{func}(x);
```
b) ¿Qué valor tienen *x, y* y *z* después de la ejecución de func? Justifique su respuesta.

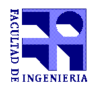

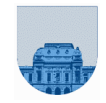

### **Nota: En todos los ejercicios se deben usar las estructuras de control correctas para cada caso.**

**Problema 3** | 14 (6,8) ptos

a) Implementar en *Octave* la función **partir\_en\_dos** que dado un vector *v*, devuelva dos vectores, uno con los 10 primeros elementos múltiplos de 3 y otro con el resto de los elementos de *v*.

## **Ejemplos:**

```
\Rightarrow [a,b] = partir en dos([])
a = []b = [] 
>> [a,b] = partir_en_dos([3,3,2,7,9,2,8])
a = [3, 3, 9]b = [2, 7, 2, 8]>> [a,b] = partir_en_dos([3,3,2,7,9,2,8,6,12,15,4,3,9,2,21,12,10,6,33])
a = [3, 3, 9, 6, 12, 15, 3, 9, 21, 12]b = [2, 7, 2, 8, 4, 2, 10, 6, 33]
```
b) Implementar en *Octave* la función **suma\_celda** que reciba una matriz *M* y dos índices *i* y *j*. La función devuelve 1 si la suma de los valores de la fila *i* y la columna *j*, sin contar a *M(i,j)*, es mayor que el valor de *M(i,j)*, y 0 en caso contrario. La matriz *M* puede tener valores postivos y negativos.

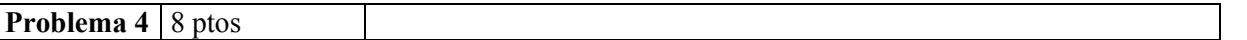

Se define el producto cartesiano de dos vectores como la matriz con todos los pares que pueden formarse de forma que el primer elemento pertenezca al primer vector y el segundo elemento pertenezca al segundo vector.

Implementar en *Octave* la función **producto\_cartesiano**, que reciba dos vectores, *v* y *w*, y devuelva una matriz de dos columnas con el resultado de realizar el producto cartesiano de ambos.

## **Ejemplos:**

```
>> producto cartesiano([], [])
ans = []>> producto cartesiano([], [2, 5])
ans = []>> producto cartesiano([4], [2, 5])
ans =
     \begin{array}{ccc} 4 & 2 \\ 4 & 5 \end{array} 4 5 
                                                                 \gg producto cartesiano([7, 3, 7], [2, 5])
                                                                 ans =
                                                                      \begin{array}{ccc} 7 & 2 \\ 7 & 5 \end{array}\frac{5}{2} 3 2
                                                                      \begin{array}{ccc} 3 & & 5 \\ 7 & & 2 \end{array}\frac{7}{7}5
```
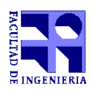

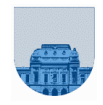

**Nota: En todos los ejercicios se deben usar las estructuras de control correctas para cada caso.**

**Problema 5** 13 (6, 7) ptos

Una tienda vende repuestos de autos de distinto tipo. Cada tipo de repuesto tiene un número único *i* que lo identifica. Cada vez que llega un pedido, se controla la existencia de los repuestos solicitados y se le informa al cliente si es posible satisfacer su pedido. El vector *D* contiene cuántos elementos de cada repuesto hay en existencia, es decir que *D(i)* contiene la cantidad disponible del repuesto *i* en existencia. A su vez, para cada cliente se genera un vector *S*, de igual largo que *D*, que contiene la cantidad de cada repuesto que quiere comprar. Si *S(i)* vale 8, esto significa que quiere comprar 8 repuestos *i*. Cuando un tipo de repuesto *i* no es parte del pedido, el elemento *S(i)* correspondiente tiene valor 0 (cero).

a) Implementar en *Octave* la función **sePuedeRealizarPedido**, que reciba un vector *S* con la cantidad a solicitar de cada producto y un vector *D* con la cantidad disponible de cada producto, y devuelva 1 si es posible realizar el pedido y 0 en caso contrario (basta con que no haya suficiente disponibilidad de un producto para que no se pueda realizar el pedido). El largo de ambos vectores es el mismo y está dado por la cantidad de productos distintos pasibles de ser inventariados y vendidos.

# **Ejemplos:**

```
>> sePuedeRealizarPedido([2,3,5], [5,2,15])
ans = 0>> sePuedeRealizarPedido([2,3,5], [5,3,15])
ans = 1
```
Cuando no es posible realizar un pedido, es posible informar al cliente la cantidad de días necesarios para contar con los repuestos en la tienda y poder satisfacer su pedido. El vector *R*, de igual largo que *S* y *D*, contiene cuántos días se demora en reponer cada repuesto, es decir que *R(i)* contiene la cantidad de días en reponer la existencia del repuesto *i*.

b) Implementar en *Octave* la función **diasParaRealizarPedido**, que reciba un vector *S*, un vector *D*, y un vector *R* con la cantidad de días que faltan para reponer cada producto, y devuelva la cantidad de días necesarios para poder realizar el pedido. En caso de que existan en inventario la cantidad de repuestos requeridos, la función retornará 0 (cero).

# **Ejemplo:**

```
>> diasParaRealizarPedido([2,3,5], [5,2,1], [1,5,15])
ans = 15>> diasParaRealizarPedido([2,3,5], [5,3,5], [1,5,15])
ans = 0
```